# Package 'bcfrailphdv'

November 30, 2020

<span id="page-0-0"></span>Type Package

Title Bivariate Correlated Frailty Models with Varied Variances

Version 0.1.0

Description Fit and simulate bivariate correlated frailty models with proportional hazard structure. Frailty distributions, such as gamma and lognormal models are supported. Frailty variances of the two subjects can be varied or equal. Details on the models are available in book of Wienke (2011,ISBN:978-1-4200-7388-

1). Bivariate gamma fit is obtained using the approach given in Iachine (1995) with modifications. Lognormal fit is based on the approach by Ripatti and Palmgren (2000) <doi:10.1111/j.0006-341X.2000.01016.x>. Univariate and bivariate shared gamma frailty model fits are possible. Standard errors of the estimated covariate coefficients and frailty variance parameter are obtained using the approach given in Klein and Moeschberger (2003,ISBN:0-387-95399-X).

**Depends**  $R$  ( $>= 3.6.0$ ), survival, be frailph

Imports stats

License GPL  $(>= 2)$ 

Encoding UTF-8

LazyData true

RoxygenNote 7.1.0

NeedsCompilation no

Author Mesfin Tsegaye [aut, cre], Yehenew Kifle [aut, ctb]

Maintainer Mesfin Tsegaye <mesfin.tsegaye@ddu.edu.et>

Repository CRAN

Date/Publication 2020-11-30 09:30:02 UTC

# R topics documented:

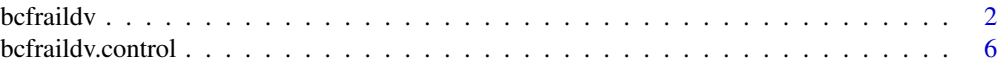

#### <span id="page-1-0"></span>2 befraildv

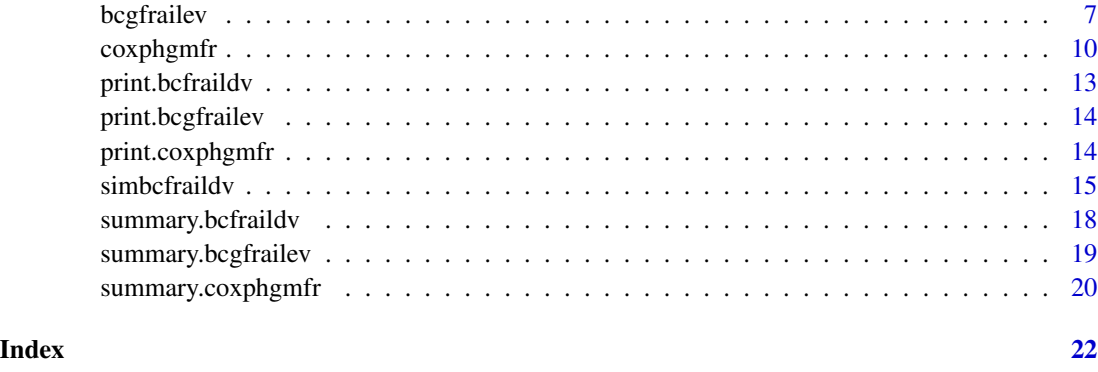

<span id="page-1-1"></span>bcfraildv *Bivariate correlated frailty model with Proportional hazard structure when frailty variances of the two subjects are allowed to be different.*

# Description

Fit a semiparametric Bivariate correlated frailty models with Proportional Hazard structure where frailty/random effect variances of the two subject are allowed to be varied.

# Usage

```
bcfraildv(
  formula,
  data,
  frail_distrn = c("gamma", "lognormal"),
  initfrailp = NULL,
  control = befraidv.contrib(),
  ...
)
```
# Arguments

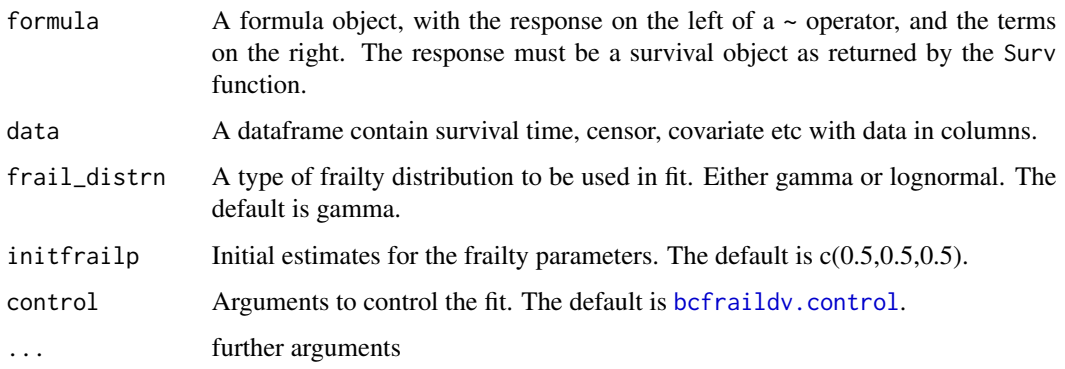

#### bcfraildv 3

# Value

An object of that contains the following components.

- coefficients A vector of estimated Covariate coefficients.
- frailparest A vector of estimated Frailty/random effect parameters i.e. frailty variances and correlation.
- vcov- Variance Covariance matrix of the Estimated Covariate coefficients obtained from the observed information matrix.
- vcovth-Variance Covariance matrix of the Estimated Frailty/random effect parameters obtained from the observed information matrix.
- stderr-A vector containing the Standard errors of the Estimated parameters both covariate coefficients and frailty parameters.
- loglilk0- Log likelihood of without frailty model.
- loglilk-Log likelihood of Cox PH model with frailty.
- Iloglilk- Log likelihood obtained after integrating out the frailty term in gamma fit.
- cbashaz- array containing Cummulative baseline hazard.
- X-Matrix of observed covariates.
- time-the observed survival time.
- censor-censoring indicator.
- resid-the martingale residuals.
- lin.prid-the vector of linear predictors.
- frail-estimated Frailty values.
- iteration-Number of outer iterations.
- e.time-the vector of unique event times.
- n.event- the number of events at each of the unique event times.
- converg- TRUE if converge, FALSE otherwise.

# **Note**

Parameters of Bivariate correlated gamma frailty model was estimated using EM approch. The EM approach used here is basically simmilar to the EM-approach proposed by Iachine, I. A. (1995)with modifications. In the proposed EM approach, the expectation part is modified and in maximization part, frailty parameters are estimated from the marginal log likelihood function. Standard errors of the estimated covariate coefficients and the frailty parameters are obtained from the second derivatives of the marginal log likelihood function.

Parameters of Bivariate correlated lognormal frailty model was estimated in similar manner as the penalized likelihood approach used by Ripatti and Palmgren (2000).

#### <span id="page-3-0"></span>References

Duchateau, L., Janssen, P. (2008) The Frailty Model. Springer, New York.

Iachine, I. A. (1995). Correlated frailty concept in the analysis of bivariate survival data. Bachelor project, Odense University, Department of Mathematics and Computer Science, Denmark.

Rippatti, S. and Palmgren, J (2000). Estimation of multivariate frailty models using penalized partial likelihood. Biometrics, 56: 1016-1022.

Wienke, A. (2011). Frailty Models in Survival Analysis. Chapman & Hall/CRC,Taylor & Francis Group

# See Also

[bcgfrailev](#page-6-1),[simbcfraildv](#page-14-1)

# Examples

```
set.seed(2)
simdata<-simbcfraildv(p.size=300, c.rate= c(0.3),
fraildistrn=c("lognormal"),frail.par=c(0.7,0.5,0.4),
bhaz.arg=list(distrn = c("weibull"), shape =c(4), scale = c(0.1)),
covar.arg=list(coefs=c(2),types = c("B"),size=c(1),prob=c(0.5)))
dataa<-simdata$data
```

```
fitbcfraildv=bcfraildv(Surv(time,censor)~ X1+frailty(PID) ,
data=dataa,frail_distrn=c("lognormal"))
fitbcfraildv
```
# for gamma fit

```
# simulate the data set
#Weibull baseline hazard with parameters shape= 4 and scale=0.1.
#a dataset with 500 pairs.
#gamma frailty distribution with frailty parameters are taken to
#be variance1=0.8, variance2=0.5 and rho=0.4.
#One binomial B(1,0.5) with regression coefficient 2.
#Each observed covariate for the two subjects in a
#pair is taken to be independent and 20 percent of the observations are censored.
```

```
set.seed(1)
simdata<-simbcfraildv(p.size=500, c.rate= c(0.2),fraildistrn=c("gamma"),
frail.par=c(0.8,0.5,0.4),
bhaz.arg=list(distrn = c("weibull"), shape = c(4), scale = c(0.1)),covar.\arg=list(coeffs=c(2),types = c("B"),size=c(1),probe=c(0.5)))dataa<-simdata$data
```
#fit fitbcfraildv=bcfraildv(Surv(time,censor)~ X1+frailty(PID), data=dataa,frail\_distrn = c("gamma"))

#### bcfraildv 5

fitbcfraildv

```
# or simply
fitbcfraildv=bcfraildv(Surv(time,censor)~ X1+frailty(PID),data=dataa)
fitbcfraildv
# the output looks like
# Call:
# bcfraildv(formula = Surv(time, censor) ~ X1 + frailty(PID), data = dataa,
# frail_distrn = c("gamma"))
#
# n= 1000 and number of events= 805
#
# Regression Coefficients:
# Estimate StdErr se2 z.value p.value
# X1 1.961681 0.177475 0.084801 11.053 < 2.2e-16 ***
# ---#
# Frailty Distribution:Bivariate Correlated gamma
# Frailty variance 1 = 0.8232635 ( 0.1720332 )
# Frailty variance 2 = 0.4935778 ( 0.1516554 )
# Correlation Estimate = 0.4250812 ( 0.1523974 )
# Log likelihood = -4513.342
## one can set the initial parameter for the frailty parameters
##the default is initfrailp = c(0.5, 0.5, 0.5)fitbcfraildv=bcfraildv(Surv(time,censor)~ X1+frailty(PID),
data=dataa,initfrailp = c(0.4, 0.6, 0.1))
fitbcfraildv
# Not run
#if covariates are not included
fitmoe=bcfraildv(Surv(time,censor)~0,data=dataa,
frail_distrn=c("lognormal"))
fitmoe
fitmoe=bcfraildv(Surv(time,censor)~1,data=dataa,
frail_distrn=c("lognormal"))
fitmoe
#if fraility id is not specified correctly
#or if it is not specified in a way that it indicates pairs.
ID=array(1:nrow(dataa))# this is not pair id rather it is individual id.
fitmoe=bcfraildv(Surv(time,censor)~ X1+frailty(ID),
data=dataa,frail_distrn=c("lognormal"))
fitmoe
# if control is not specified correctly.
# if one needs to change only max.iter to be 100,
fitmoe=bcfraildv(Surv(time,censor)~ X1+frailty(PID),data=dataa,
control=c(max.iter=100))
fitmoe
```

```
#the correct way is
fitmoe=bcfraildv(Surv(time,censor)~ X1+frailty(PID),data=dataa,
control=bcfraildv.control(max.iter=100))
fitmoe
#if initial frailty parameters are in the boundary of parameter space
fitmoe=bcfraildv(Surv(time,censor)~ X1,data=dataa,initfrailp=c(0.2,0.3,1))
fitmoe
fitmoe=bcfraildv(Surv(time,censor)~ X1,data=dataa,initfrailp=c(0,0.1,0.1))
fitmoe
#if gamma model correlation parameter space violation
fitmoe=bcfraildv(Surv(time,censor)~ X1,data=dataa,initfrailp=c(0.9,0.3,0.6))
fitmoe
#if a frailty distribution other than gamma and lognormal are specified
fitmoe=bcfraildv(Surv(time,censor)~ X1,data=dataa,frail_distrn=c("exp"))
fitmoe
# End Not run
```
<span id="page-5-1"></span>bcfraildv.control *Arguments for controlling bcfraildv fits.*

# Description

This is used to set various numeric parameters controlling a bcfraildv model fit as a single list.

## Usage

```
bcfraildv.control(
 max.iter = 5000,
 max.iter2 = 350,
  tol = 1e-06,
  toll = 1e-05,
  lower = c(0, 0, 0),upper = c(Inf, Inf, 1),
  fastfit = TRUE,obt.se = TRUE,fscale = 1,print.level = 0,
 ndigit = 12,
  steptol = 1e-06.
  iterlim = 100,gradtol = 1e-08.
 check.analyticals = FALSE,
  nlminb_control = list()
)
```
<span id="page-5-0"></span>

# <span id="page-6-0"></span>bcgfrailev 7

# Arguments

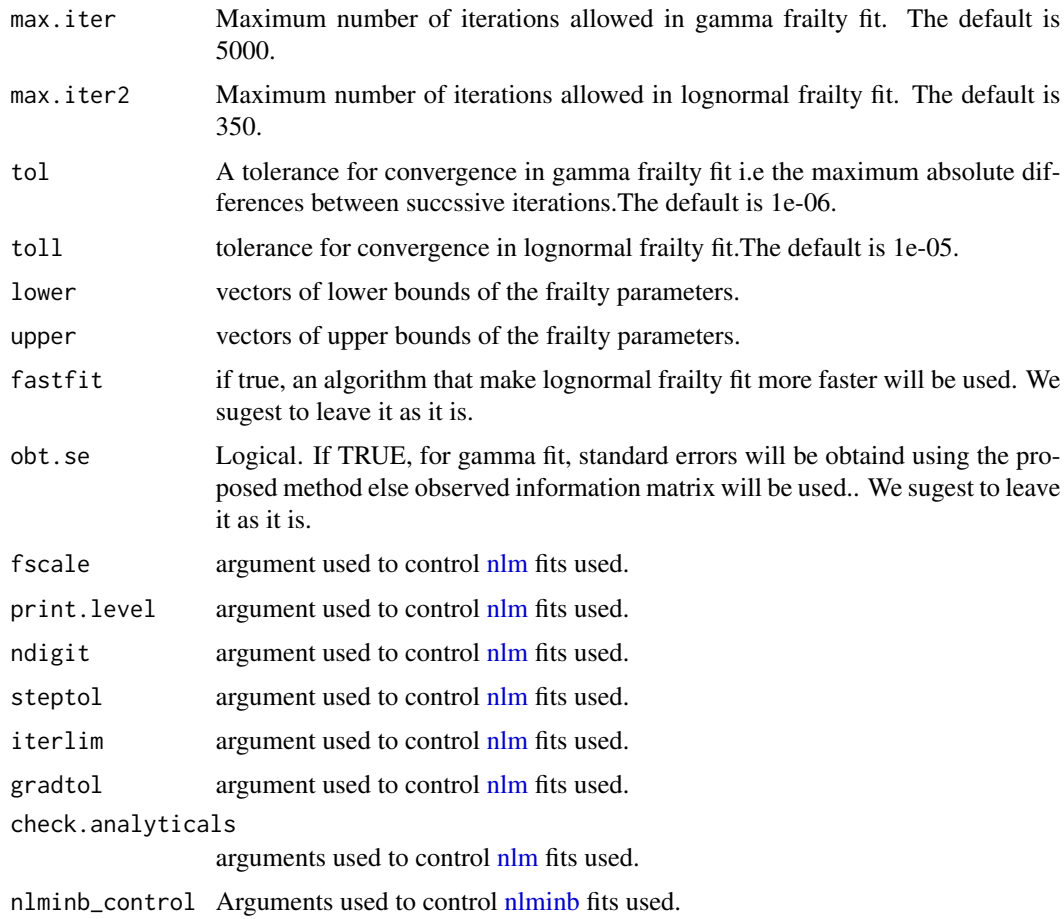

# Value

The above control parameters in a list.

# See Also

[bcfraildv](#page-1-1)

<span id="page-6-1"></span>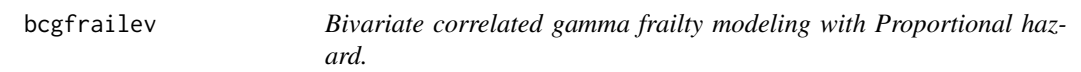

# Description

Fit a semiparametric Bivariate correlated gamma frailty model with Proportional Hazard structure.

#### Usage

```
bcgfrailev(formula, data, initfrailp = NULL, control, ...)
```
# Arguments

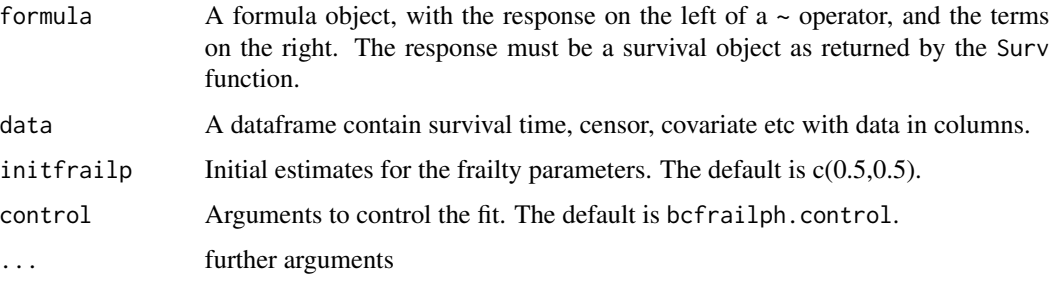

#### Value

An object of that contains the following components.

- coefficients A vector of estimated Covariate coefficients.
- frailparest A vector of estimated Frailty parameters i.e. frailty variance and correlation.
- vcov2- Variance Covariance matrix of the Estimated Covariate coefficients obtained from the observed information matrix.
- vcovth2-Variance Covariance matrix of the Estimated Frailty parameters obtained from the observed information matrix of the mariginal likelihood.
- stderr-A vector containing the Standard error of the Estimated parameters both covariate coefficients and frailty parameters.
- loglilk0- Log likelihood of without frailty model.
- loglilk-Log likelihood of Cox PH model with frailty.
- Iloglilk- Log likelihood of with frailty model after integrating out the frailty term.
- cbashaz- array containing Cummulative baseline hazard.
- X-Matrix of observed covariates.
- time-the observed survival time.
- censor-censoring indicator.
- resid-the martingale residuals.
- lin.prid-the vector of linear predictors.
- frail-estimated Frailty values.
- iteration-Number of outer iterations.
- e.time-the vector of unique event times.
- n.event- the number of events at each of the unique event times.
- converg- TRUE if converge, FALSE otherwise.

#### <span id="page-8-0"></span>bcgfrailev 90 and 200 and 200 and 200 and 200 and 200 and 200 and 200 and 200 and 200 and 200 and 200 and 200

#### **Note**

Parameters of Bivariate correlated gamma frailty model was estimated basically using the EMapproach proposed by Iachine, I. A. (1995) with modifications. The main modification that made on the original EM-approach was similar to the modification made on EM approach for univariate gamma frailty model by Duchateau and Janssen (2008). This means following more or less similar procedure as Duchateau and Janssen (2008), frailty parameters are estimated from the marginal log likelihood function. The results of both EM- approach and the modified EM- approach are similar. The difference is that the modified one is much faster. The standard error of the estimated covariate coefficients and frailty parameters are based on the inverse of the observed information matrix constructed by taking partial derivatives of minus the observable likelihood (the Log likelihood obtained after integrating out the frailty term).

#### References

Duchateau, L., Janssen, P. (2008) The Frailty Model. Springer, New York.

Iachine, I. A. (1995). Correlated frailty concept in the analysis of bivariate survival data. Bachelor project, Odense University, Department of Mathematics and Computer Science, Denmark.

Klein, J. P., and Moeschberger, M. L. (2003), Survival analysis: techniques for censored and truncated data, New York: Springer.

### See Also

[bcfraildv](#page-1-1)

#### Examples

```
set.seed(24)
simdata<-simbcfrailph(p.size=300, c.rate= c(0.3),fraildistrn=c("gamma"),frail.par=c(0.5,0.5),
bhaz.arg=list(distrn = c("weibull"), shape =c(5), scale = c(0.1)),
covar.arg=list(coefs=c(2),types = c("B"),size=c(1),prob=c(0.5)))
dataa<-simdata$data
```

```
fitbcgfrailev=bcgfrailev(Surv(time,censor)~ X1+frailty(PID) ,data=dataa)
fitbcgfrailev
```
# gamma fit in uncensored data

```
# simulate the data set
set.seed(3)
simdata<-simbcfrailph(p.size=300, c.rate= c(0),fraildistrn=c("gamma"),frail.par=c(0.5,0.6),
bhaz.arg=list(distrn = c("weibull"), shape =c(5), scale = c(0.1)),
covar.arg=list(coefs=c(1.5),types = c("B"),size=c(1),prob=c(0.5)))
dataa<-simdata$data ## the simulated data set
```
# #fit

```
fitbcgfrailev=bcgfrailev(Surv(time,censor)~ X1+cluster(PID) ,data=dataa)
```
fitbcgfrailev

```
## one can set the initial parameter for the frailty parameters
## the default is initfrailp = c(0.5, 0.5)fitbcgfrailev=bcgfrailev(Surv(time,censor)~ X1+X2+frailty(PID),data=dataa,initfrailp = c(0.1,0.5))
fitbcgfrailev
# Not run
#if covariates are not included
fitmoe=bcgfrailev(Surv(time,censor)~0,data=dataa)
fitmoe
fitmoe=bcgfrailev(Surv(time,censor)~1,data=dataa)
fitmoe
#if fraility id is not specified correctly
#or if it is not specified in a way that it indicates pairs.
ID=array(1:nrow(dataa))# this is not pair id rather it is individual id.
fitmoe=bcgfrailev(Surv(time,censor)~ X1+frailty(ID),data=dataa)
fitmoe
fitmoe=bcgfrailev(Surv(time,censor)~ X1+cluster(ID),data=dataa)
fitmoe
# if control is not specified correctly.
# if one needs to change only max.iter to be 100,
fitmoe=bcgfrailev(Surv(time,censor)~ X1+frailty(PID),data=dataa,control=c(max.iter=100))
fitmoe
#the correct way is
fitmoe=bcgfrailev(Surv(time,censor)~ X1+frailty(PID),data=dataa,
control=bcfrailph.control(max.iter=100))
fitmoe
#if initial frailty parameters are in the boundary of parameter space
fitmoe=bcgfrailev(Surv(time,censor)~ X1,data=dataa,initfrailp=c(0.2,1))
fitmoe
fitmoe=bcgfrailev(Surv(time,censor)~X1,data=dataa,initfrailp=c(0,0.1))
fitmoe
# End Not run
```
<span id="page-9-1"></span>coxphgmfr *Cox PH model with univariate and bivariate shared gamma frailty model.*

#### Description

Fit Cox PH model with univariate and bivariate shared gamma frailty model.

<span id="page-9-0"></span>

#### <span id="page-10-0"></span>coxphgmfr the comparation of the contract of the contract of the contract of the contract of the contract of the contract of the contract of the contract of the contract of the contract of the contract of the contract of t

#### Usage

```
coshg\sqrt{f} (formula, data, initfrailp = NULL, control = bcfraildv.control(), ...)
```
#### Arguments

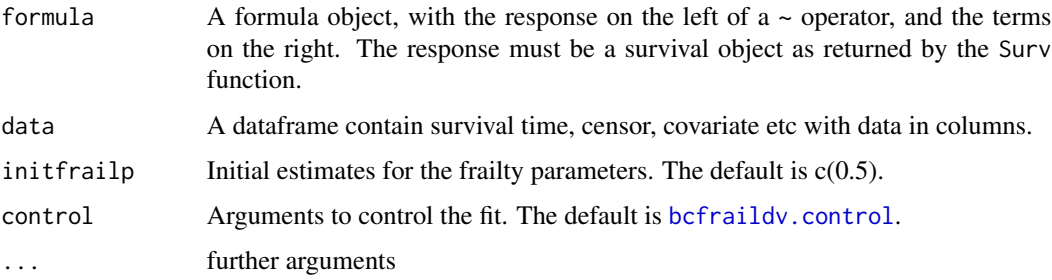

#### Value

An object of that contains the following components.

- coefficients A vector of estimated Covariate coefficients.
- frailparest A vector of estimated Frailty parameters i.e. frailty variance and correlation.
- vcov- Variance Covariance matrix of the Estimated Covariate coefficients obtained from the observed information matrix.
- vcov2-Variance Covariance matrix of the Estimated Frailty parameters obtained from the observed information matrix of the mariginal likelihood.
- stderr-A vector containing the Standard error of the Estimated parameters both covariate coefficients and frailty parameter.
- loglilk0- Log likelihood of without frailty model.
- loglilk-Log likelihood of Cox PH model with frailty.
- Iloglilk- Log likelihood of with frailty model after integrating out the frailty term.
- cbashaz- array containing Cummulative baseline hazard.
- X-Matrix of observed covariates.
- time-the observed survival time.
- censor-censoring indicator.
- resid-the martingale residuals.
- lin.prid-the vector of linear predictors.
- frail-estimated Frailty values.
- iteration-Number of outer iterations.
- e.time-the vector of unique event times.
- n.event- the number of events at each of the unique event times.
- converg- TRUE if converge, FALSE otherwise.

This is just a [coxph](#page-0-0) model with gamma frailty and the differences between [coxph](#page-0-0) with gamma frailty fit and [coxphgmfr](#page-9-1) fit is on the standard errors of the covariates cofficients. Here, the standard errors of the estimated covariate coefficients and the frailty variance parameter are obtained using the standard errors estimation approach given in Klein and Moeschberger (2003).

# References

Duchateau, L., Janssen, P. (2008) The Frailty Model. Springer, New York.

Klein, J. P., and Moeschberger, M. L. (2003), Survival analysis: techniques for censored and truncated data, New York: Springer.

# See Also

[bcgfrailev](#page-6-1)

#### Examples

```
set.seed(2)
n1=600;IID=array(1:n1)
X1 <- runif(n1, min=0, max=1)
z=rgamma(n1,shape=2,scale=0.5)
u1<-runif(n1, min=0, max=1)
time<- 1/0.1*log(1-0.1*log(u1)/(0.0001*exp(3*X1)*z))
censor=rep(1,n1)
dataa <- data.frame(time=time, X1=X1,censor=censor,IID=IID)
fitcoxfr=coxphgmfr(Surv(time,censor)~ X1+frailty(IID) ,data=dataa)
fitcoxfr
### for SHARED bivariate gamma frailty fit
# simulate data
# 800 pairs,uniform covariate with coefficient 3.
# gamma frailty variable with parameters:variance =0.5 and mean 1
set.seed(3)
n=800; n1=n*2 ### 800 pairs
indic1=2*array(1:n)-1;indic2=2*array(1:n)
PID=1;e1=array(1:n);PID[indic1]=e1;PID[indic2]=e1 ### cluster
X1 <- runif(n1, min=0, max=1)
z=rgamma(n,shape=2,scale=0.5)
Z=1;Z[indic1]=z;Z[indic2]=z
u1 <- runif(n1, min=0, max=1)
time<- 1/0.1*log(1-0.1*log(u1)/(0.0001*exp(3*X1)*Z))
censor=rep(1,n1)
dataa <- data.frame(time=time, X1=X1,censor=censor,PID=PID)
# fit
fitcoxfr=coxphgmfr(Surv(time,censor)~ X1+frailty(PID) ,data=dataa)
fitcoxfr
# Compare with coxph fit
```
# <span id="page-11-0"></span>Note

# <span id="page-12-0"></span>print.bcfraildv 13

```
cphfit <- coxph(Surv(time, censor, type = "right") ~ X1+frailty(ID), data = dataa)
cphfit
# see the differences on the standard errors of the covariate coefficients
# Not run
#if data is not supplied
fitcoxfr=coxphgmfr(Surv(time,censor)~ X1+frailty(PID))
fitcoxfr
#if covariates are not included
fitcoxfr=coxphgmfr(Surv(time,censor)~ 1+frailty(PID) ,data=dataa)
fitcoxfr
# End Not run
```
print.bcfraildv *Print bcfraildv*

# Description

Generics to print the S3 class bcfraildv.

# Usage

## S3 method for class 'bcfraildv'  $print(x, \ldots)$ 

#### Arguments

x A class bcfraildv object. ... ignored

# Details

Calls print.bcfraildv().

# Value

An object of print.bcfraildv, with some more human-readable results from bcfraildv object.

# Note

The summary function is currently identical to the print function.

# See Also

[bcfraildv](#page-1-1)

# Examples

```
set.seed(24)
simdata<-simbcfraildv(p.size=300, c.rate= c(0.3),fraildistrn=c("gamma"),frail.par=c(0.5,0.5,0.5),
bhaz.arg=list(distrn = c("weibull"), shape =c(5), scale = c(0.1)),
covar.argv=list(coeffs=c(2),types = c("B"),size=c(1),probe=c(0.5)))dataa<-simdata$data
fitbcfraildv=bcfraildv(Surv(time,censor)~ X1+frailty(PID) ,data=dataa,frail_distrn=c("gamma"))
fitbcfraildv
summary(fitbcfraildv)
```
print.bcgfrailev *Print bcgfrailev model*

#### Description

Generics to print the S3 class bcgfrailev.

# Usage

```
## S3 method for class 'bcgfrailev'
print(x, \ldots)
```
#### Arguments

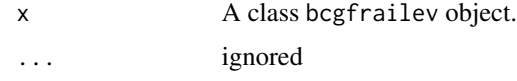

# Details

Calls print.bcfrailph().

print.coxphgmfr *Print coxphgmfr*

# Description

Generics to print the S3 class coxphgmfr.

#### Usage

```
## S3 method for class 'coxphgmfr'
print(x, \ldots)
```
<span id="page-13-0"></span>

#### <span id="page-14-0"></span>simbcfraildv 15

#### **Arguments**

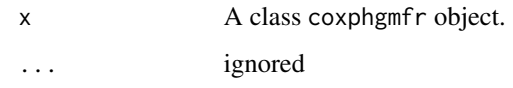

#### Details

```
Calls print.coxphgmfr().
```
# Value

An object of print.coxphgmfr, with some more human-readable results from bcfrailph object.

# Note

The summary function is currently identical to the print function.

#### See Also

[coxphgmfr](#page-9-1)

#### Examples

```
set.seed(2)
n1=600;IID=array(1:n1)
X1<-runif(n1, min=0, max=1)
z=rgamma(n1,shape=2,scale=0.5)
u1<-runif(n1, min=0, max=1)
time<- 1/0.1*log(1-0.1*log(u1)/(0.0001*exp(3*X1)*z))
censor=rep(1,n1)
dataa <- data.frame(time=time, X1=X1,censor=censor,IID=IID)
fitcoxfr=coxphgmfr(Surv(time,censor)~ X1+frailty(IID) ,data=dataa)
fitcoxfr
```
<span id="page-14-1"></span>simbcfraildv *Simulate data from bivariate correlated frailty models.*

#### Description

Simulate data from bivariate correlated gamma and log-normal frailty models with observed covariates. It allows inclussion of one or two covariates. In addition, frailty variances of the two artificial subjects can be equal or different.

# Usage

```
simbcfraildv(
 p.size,
 c.\text{rate} = c(0),fraildistrn,
  frail.par = c(0.5, 0.5, 0.25),
 bhaz.arg = list(distrn = c("weibull"), shape = c(2.5), scale = c(0.01), rate =
    c(0.5),
 covar.arg = list(coefs = c(0.5, 0), types = c("BU", "BB", "UU", "B", "U"), size =
    c(1, 1), prob = c(0.5, 0.6), min = c(0, 0), max = c(1, 3))
\mathcal{L}
```
## Arguments

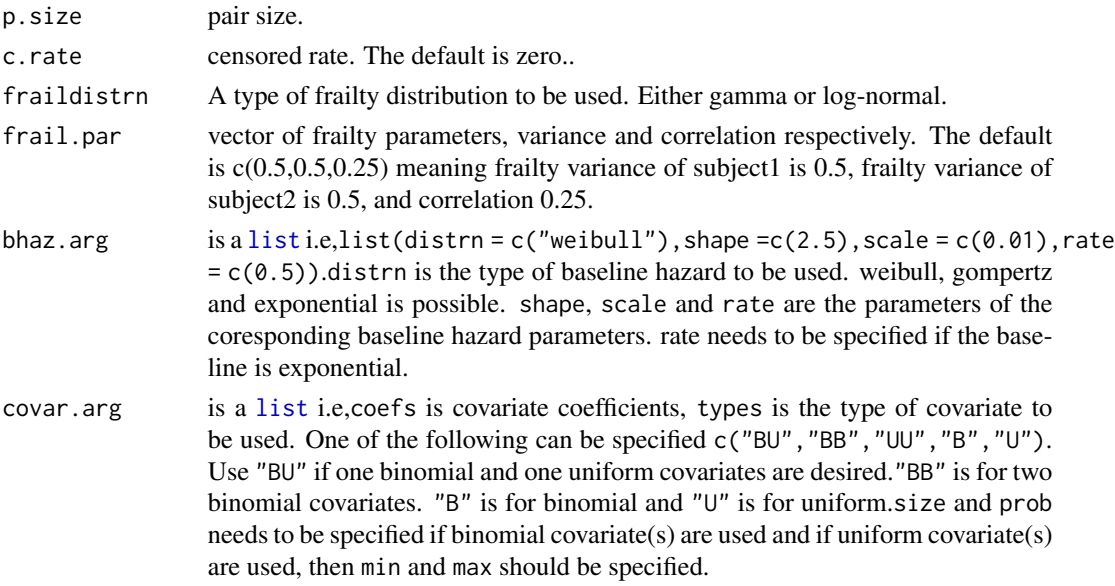

#### Value

An object of class simbcfraildv that contain the following:

- data A data frame i.e, the simulated data set. IID is individual Id, PID is pair ID, time is the simulated survival time, censor is censoring indicator and X1 or X2 denote the simulated covariate.
- numberofpair The specified number of pairs.
- censoredrate The specified censored rate.
- fraildist The specified frailty distribution.
- frailpar The specified frailty parameters.

# See Also

[bcfraildv](#page-1-1)

<span id="page-15-0"></span>

#### simbcfraildv **17**

#### Examples

```
simdata<-simbcfraildv(p.size=1000, c.rate= c(0.2),fraildistrn=c("gamma"),frail.par=c(0.5,0.5,0.5),
bhaz.arg=list(distrn = c("gompertz"), shape = c(3), scale = c(0.1)),covar.arg=list(coefs=c(1),types = c("U"),min=0,max=1))
simdata
#Let us simulate a data set with the following parameters
#weibull baseline hazard with parameters shape= 2.5 and scale=0.01.
#a dataset with 1000 pairs. Frailty distribution is gamma
# and the frailty parameters are taken to
#be variance1=0.6,variance2=0.4 and correlation =0.2.
#One binomial covariate i.e,
#(Binomial (1,0.5)) with regression coefficient 0.5.
#Each observed covariate for the two individuals in a
#pair is taken to be independent and 20 percent
#observations are censored.
#simulate the data set
set.seed(1)
simdata<-simbcfraildv(p.size=1000, c.rate= c(0.2),
fraildistrn=c("gamma"),frail.par=c(0.6,0.4,0.2),
bhaz.arg=list(distrn = c("weibull"), shape =c(2.5), scale = c(0.01)),
covar.\arg=list(coeffs=c(0.5),types = c("B"),size=1,prob=0.5))#to extract the simulated data set
dataa<-simdata$data ## the simulated data set
dataa[1:4,] # the first four rows looks like
# IID PID time censor X1
#1 1 1 2.704927 1 1
#2 2 1 5.418071
#3 3 2 4.602736 1 0
#4 4 2 6.205303 1 0
# IID is individual indicator
# PID is pair indicator
# time is the simulated survival time
# censor is the simulated censoring indicator
# X1 is the simulated covariate
# if log-normal frailty is desired
simdata<-simbcfraildv(p.size=1000, c.rate= c(0.2),
fraildistrn=c("lognormal"),frail.par=c(0.6,0.4,0.2),
bhaz.arg=list(distrn = c("weibull"), shape =c(2.5), scale = c(0.01)),
covar.argv=list(coeffs=c(0.5),type = c("B"),size=1,prob=0.5)dataa<-simdata$data # the simulated data set
# if log-normal frailty with two covariates
```

```
#i.e., binomial (Binomial (1,0.5)) and uniform U[0,1] is desired
simdata<-simbcfraildv(p.size=1000, c.rate= c(0.2),
fraildistrn=c("lognormal"),frail.par=c(0.6,0.4,0.2),
bhaz.arg=list(distrn = c("weibull"), shape =c(2.5), scale = c(0.01)),
covar.arg=list(coefs=c(0.5),types = c("BU"),
size=1,prob=0.5,min=c(0),max=c(1)))
dataa<-simdata$data ## the simulated data set
# Not run
# if p.size, pair size missed
simdata<-simbcfraildv( c.rate= c(0.2),fraildistrn=c("gamma"),
frail.par=c(0.6,0.4,0.2),
covar.arg=list(coefs=c(0.5),types = c("B"),size=1,prob=0.5))
# if frailty distribution other than gamma and lognormal specified
simdata<-simbcfraildv(p.size=100, c.rate= c(0.2),fraildistrn=c("exp"),frail.par=c(0.6,0.4,0.6),
covar.\arg=list(coeffs=c(0.5),types = c("B"),size=1,prob=0.5))# End Not run
```
summary.bcfraildv *Print bcfraildv*

#### Description

Generics to print the S3 class bcfraildv.

# Usage

```
## S3 method for class 'bcfraildv'
summary(object, ...)
```
#### Arguments

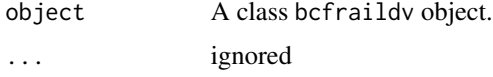

# Details

Calls summary.bcfraildv().

# Value

An object of print.bcfraildv, with some more human-readable results from bcfraildv object.

<span id="page-17-0"></span>

<span id="page-18-0"></span>summary.bcgfrailev 19

# Note

The summary function is currently identical to the print function.

# See Also

[bcfraildv](#page-1-1)

# Examples

```
set.seed(24)
simdata<-simbcfraildv(p.size=300, c.rate= c(0.3),fraildistrn=c("gamma"),frail.par=c(0.5,0.5,0.5),
bhaz.arg=list(distrn = c("weibull"), shape =c(5), scale = c(0.1)),
covar.arg=list(coefs=c(2),types = c("B"),size=c(1),prob=c(0.5)))
dataa<-simdata$data
fitbcfraildv=bcfraildv(Surv(time,censor)~ X1+frailty(PID) ,data=dataa,frail_distrn=c("gamma"))
fitbcfraildv
summary(fitbcfraildv)
names(fitbcfraildv)
```
summary.bcgfrailev *Print bcgfrailev*

# Description

Generics to print the S3 class bcgfrailev.

# Usage

```
## S3 method for class 'bcgfrailev'
summary(object, ...)
```
#### Arguments

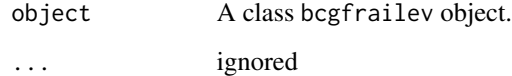

# Details

Calls summary.bcgfrailev().

# Examples

```
set.seed(24)
simdata<-simbcfrailph(p.size=300, c.rate= c(0.3),fraildistrn=c("gamma"),frail.par=c(0.5,0.5),
bhaz.arg=list(distrn = c("weibull"), shape =c(5), scale = c(0.1)),
covar.argv=list(coeffs=c(2),types = c("B"),size=c(1),probe=c(0.5)))dataa<-simdata$data
fitbcgfrailev=bcgfrailev(Surv(time,censor)~ X1+frailty(PID) ,data=dataa)
fitbcgfrailev
summary(fitbcgfrailev)
```
summary.coxphgmfr *Print coxphgmfr*

# Description

Generics to print the S3 class coxphgmfr.

# Usage

## S3 method for class 'coxphgmfr' summary(object, ...)

# Arguments

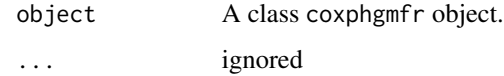

# Details

```
Calls summary.coxphgmfr().
```
# Value

An object of summary.coxphgmfr, with some more human-readable results from coxphgmfr object.

#### Note

The summary function is currently identical to the print function.

# See Also

[coxphgmfr](#page-9-1)

<span id="page-19-0"></span>

# summary.coxphgmfr 21

# Examples

```
set.seed(2)
n1=600;IID=array(1:n1)
X1<-runif(n1, min=0, max=1)
z=rgamma(n1,shape=2,scale=0.5)
u1<-runif(n1, min=0, max=1)
time<- 1/0.1*log(1-0.1*log(u1)/(0.0001*exp(3*X1)*z))
censor=rep(1,n1)
dataa <- data.frame(time=time, X1=X1,censor=censor,IID=IID)
fitcoxfr=coxphgmfr(Surv(time,censor)~ X1+frailty(IID) ,data=dataa)
fitcoxfr
summary(fitcoxfr)
names(fitcoxfr)
```
# <span id="page-21-0"></span>Index

bcfraildv, [2,](#page-1-0) *[7](#page-6-0)*, *[9](#page-8-0)*, *[13](#page-12-0)*, *[16](#page-15-0)*, *[19](#page-18-0)* bcfraildv.control, *[2](#page-1-0)*, [6,](#page-5-0) *[11](#page-10-0)* bcgfrailev, *[4](#page-3-0)*, [7,](#page-6-0) *[12](#page-11-0)*

coxph, *[12](#page-11-0)* coxphgmfr, [10,](#page-9-0) *[12](#page-11-0)*, *[15](#page-14-0)*, *[20](#page-19-0)*

list, *[16](#page-15-0)*

nlm, *[7](#page-6-0)* nlminb, *[7](#page-6-0)*

print.bcfraildv, [13](#page-12-0) print.bcgfrailev, [14](#page-13-0) print.coxphgmfr, [14](#page-13-0)

simbcfraildv, *[4](#page-3-0)*, [15](#page-14-0) summary.bcfraildv, [18](#page-17-0) summary.bcgfrailev, [19](#page-18-0) summary.coxphgmfr, [20](#page-19-0)